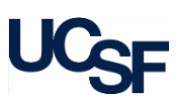

## **for Equipment Custodians**

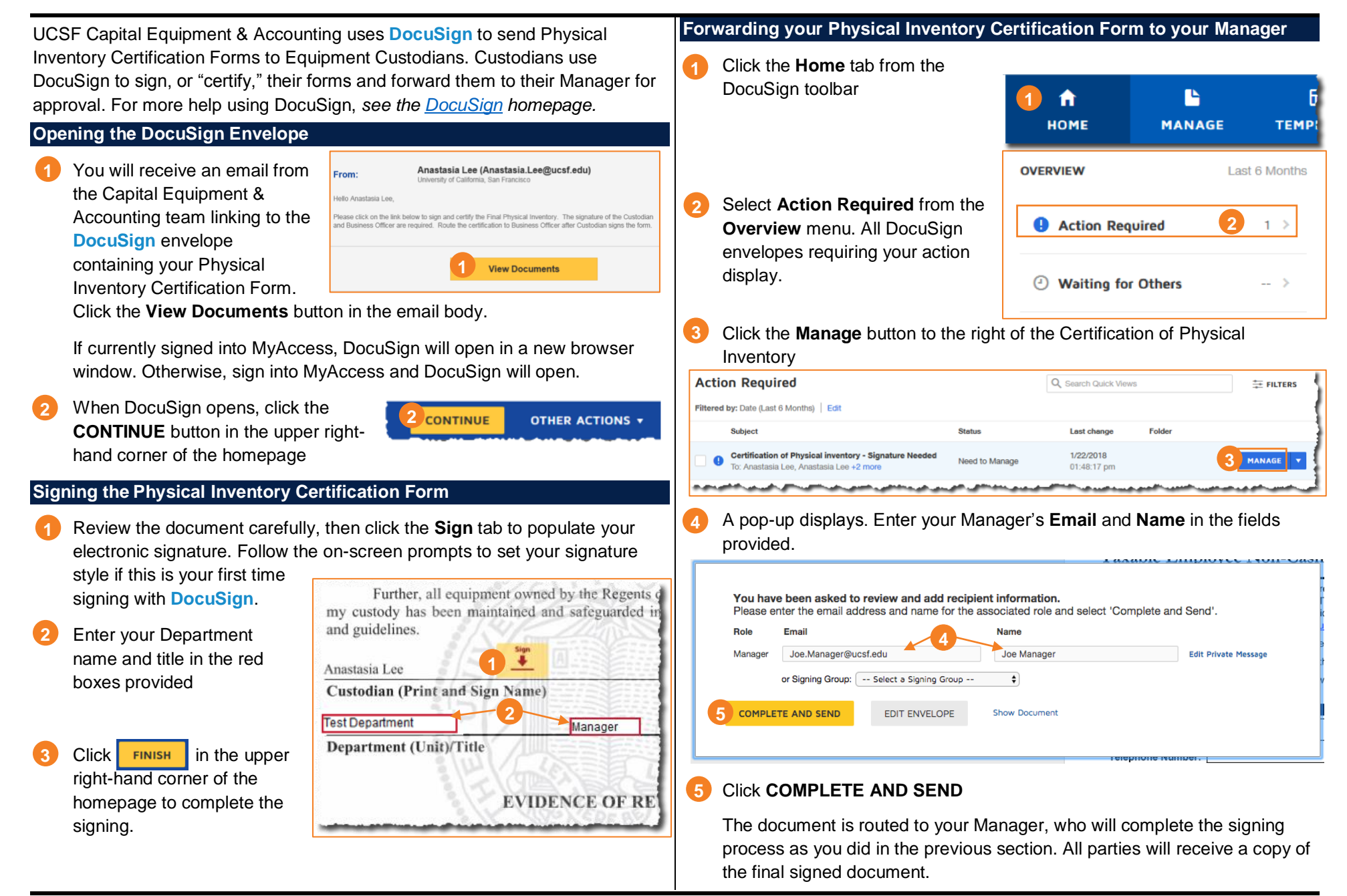

## **Completing the Physical Inventory Certification in DocuSign**

## **for Equipment Custodians**

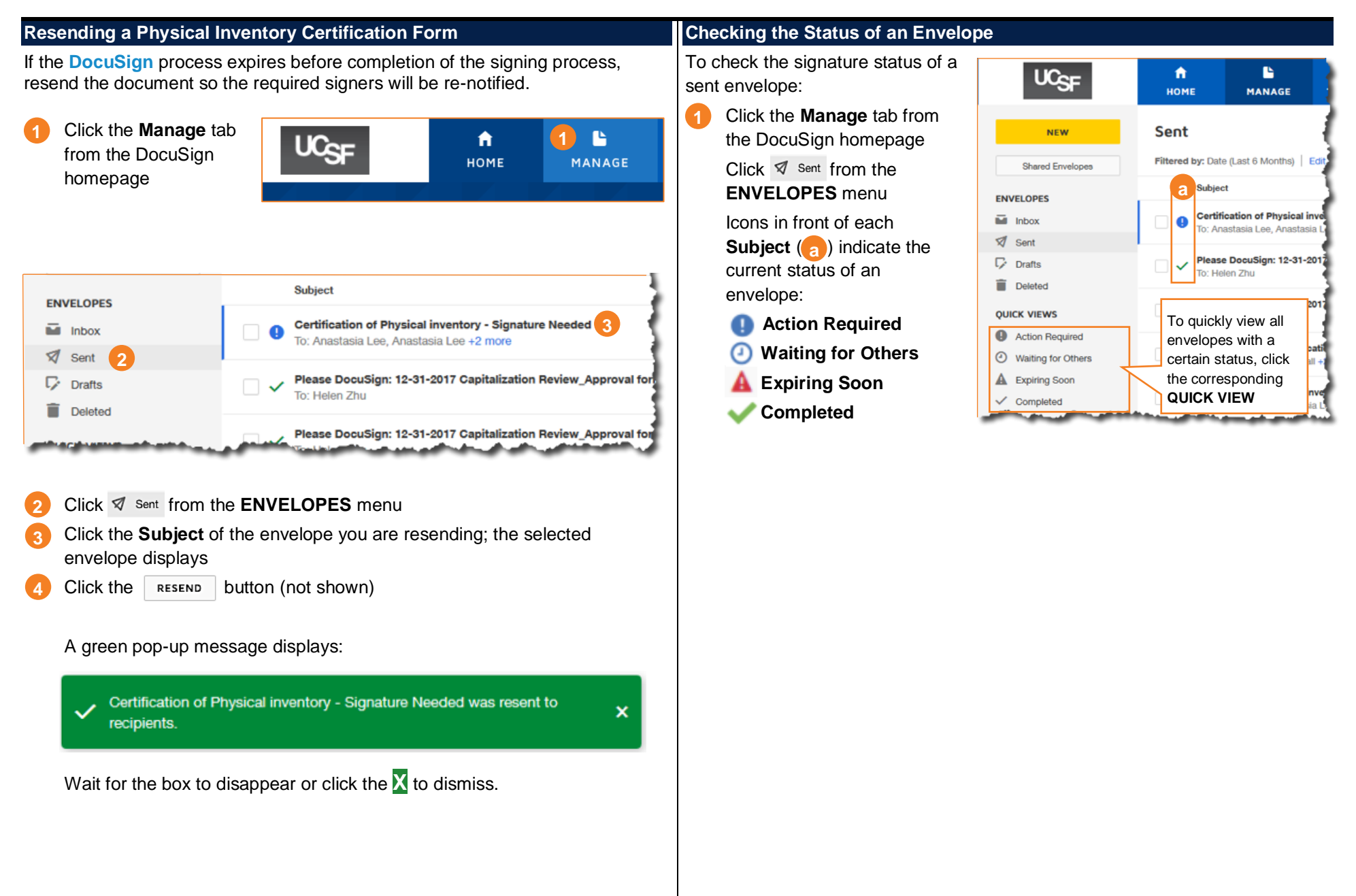